## **Příklady ze skript**

1. Tabulka uvádí průměřné měsíční příjmy ve vybraných průmyslových odvětvích, dosahované v roce 2021.

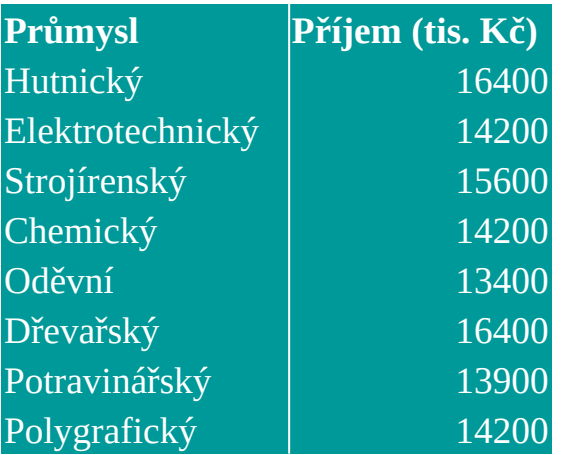

a) vypočtěte výběrový průměr, medián a modus.

b) Vypočtěte výběrový rozptyl, výběrovou směrodatnou odchylku, variační koeficient a šikmost.

2. Z osobních záznamů - docházkových listů vybraných pěti zaměstnanců jisté firmy o počtu dnů nepřítomnosti v minulém roce jsme obdrželi tato data:

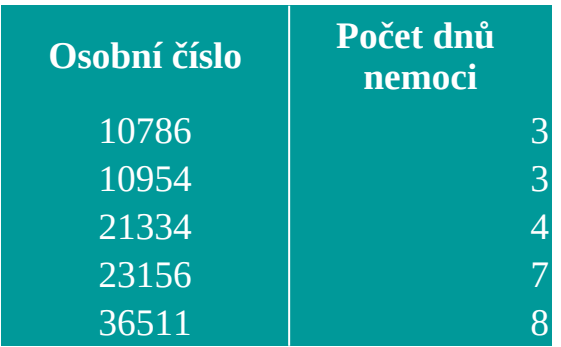

Jaký je průměřný počet dnů nepřítomnosti, rozptyl a směrodatná odchylka?

**Tabulka obsahuje údaje o době působení na trhu čtyř firem. Nalezněte chybějíc** 

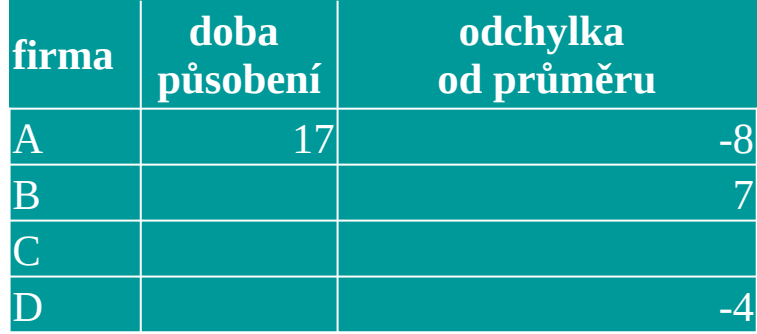

rabulka obsahuje od době podení na trhu čt*udaje.* Na trhu čtyře podení na trhu čtvyře se podení na trhu čtyře

**Př. 1: Určete všechny čtyři charakteristiky pro následující soubor dat: (Věk dotazovaných osob v anketě)**

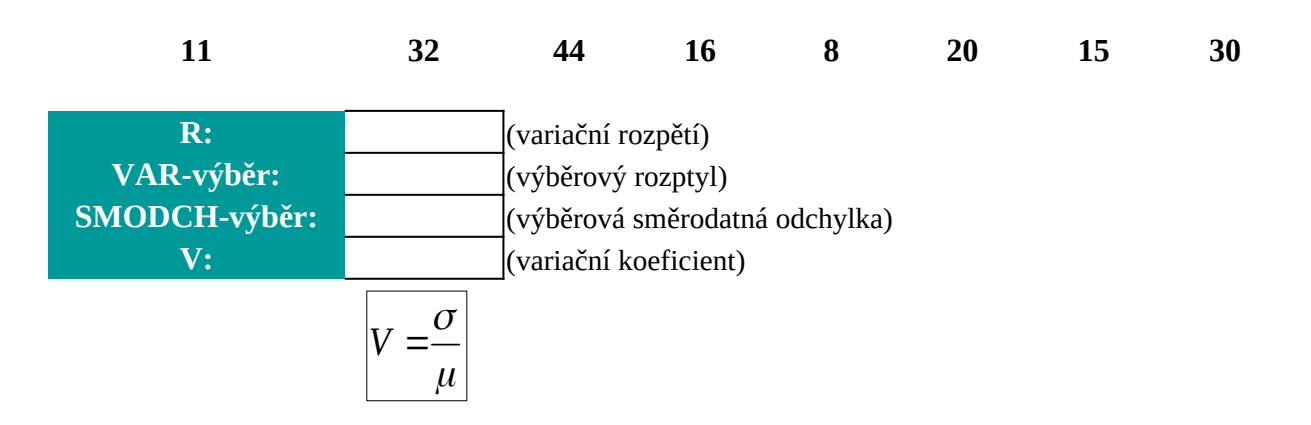

## Data představují souhrnné ohodnocení maturitní zkoušky z matematiky pr

**Úkol: Vypočítejte průměrnou známku a načrtněte histogram četností.**

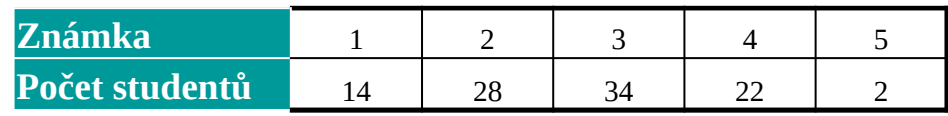

**valle 100 studentů.** 

## **Společný výzkum najdete na níže uvedeném odkazu**

https://docs.google.com/spreadsheets/d/1dWMuNrCunWcTusfM9iTVqPSQpMPhNnTJZ6ULMCOqwI

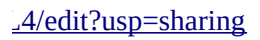

## **Charakteristiky polohy:**

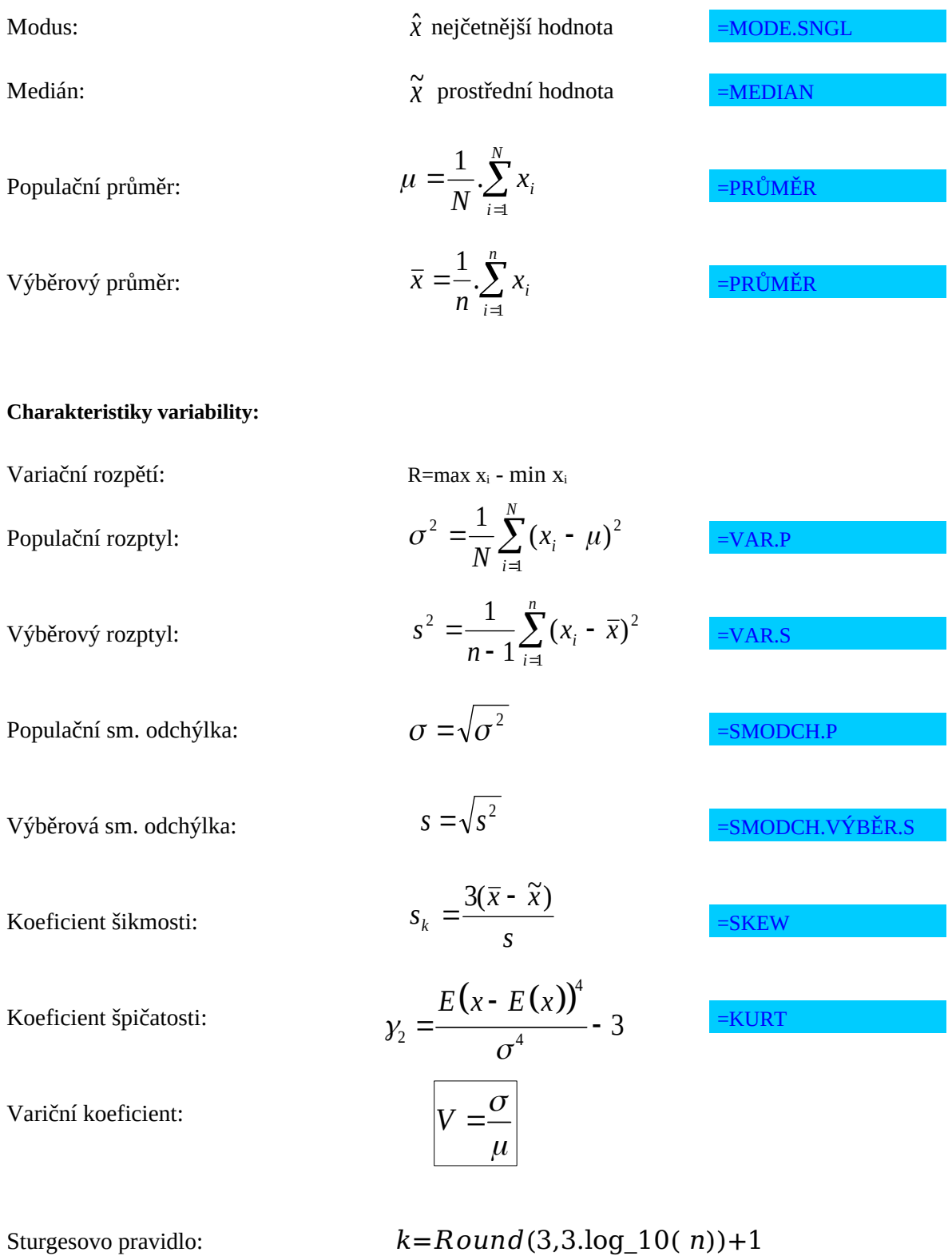

Nástroje → Analýza dat → Histogram

**Vážené charakteristiky**

Sturgesovo pravidlo:

Vážený aritmetický průměr: *w x*

$$
\overline{x}_{w} = \frac{\sum_{i=1}^{k} w_{i}x_{i}}{\sum_{i=1}^{k} w_{i}}
$$

Vážený rozptyl:  

$$
S_w^2 = \frac{\sum_{i=1}^k w_i (x_i - \overline{x})^2}{\sum_{i=1}^k w_i - 1}
$$

Vážená sm. odchýlka: 
$$
S_w = \sqrt{S_w^2}
$$